## **TRABAJO 18**

1) Hacer los procedimientos vistos en clase para identificar la forma de la cónica e indicar cual es la matriz de cambio de coordenadas para la misma. La ecuación de la cónica es la siguiente:

$$
C(p) = (3x - 2y + 4)^2 + (x - y - 1)^2 = 40
$$

## RESPUESTAS

El procedimiento que seguiremos para encontrar la forma de la cónica es el siguiente: a) Encontraremos el centro de la cónica si es que existe, b) Diagonalizamos la matriz original haciendo un cambio de coordenadas y resolviendo el problema de los valores propios, c) Construimos la cónica ya transformada.

a) La ecuación de la cónica en su forma matricial es de la siguiente forma:

$$
C(p) = p^t A p + 2g^t p + \gamma
$$

Para encontrar el centro de la cónica haremos la siguiente transformación

$$
p = \widetilde{p} + p_0
$$

por consiguiente

$$
C(p + p_o) = (p + p_0)' A(p + p_0) + 2g' (p + p_0) + \gamma
$$
  

$$
C(p) = p' A p + 2(p_o' A + g') p + 2g' p_0 + p_0' A p_0 + \gamma
$$

Lo que ahora queremos saber es si existe el punto  $p_0$  que es el centro de la cónica. Para ello debemos resolver el sistema  $Ap_0 = -g$ 

Ahora en nuestro ejercicio tenemos la siguiente ecuación de la cónica:

$$
C(p) = (3x - 2y + 4)^2 + (x - y - 1)^2 = 40
$$

Para encontrar el centro de la cónica desarrollemos nuestra ecuación original

$$
=9x^{2} + 4y^{2} + 16 - 12xy + 24x - 16y + x^{2} + y^{2} + 1 - 2xy - 2x + 2y - 40
$$
  

$$
10x^{2} + 5y^{2} - 14xy + 22x - 14y - 23 = 0
$$

donde en la forma matricial tenemos lo siguiente:

$$
A = \begin{pmatrix} 10 & -7 \\ -7 & 5 \end{pmatrix}, \quad g = \begin{pmatrix} 11 \\ -7 \end{pmatrix}, \quad \gamma = -23
$$

Por lo tanto resolvemos el sistema de ecuaciones

$$
\begin{pmatrix} 10 & -7 \ -7 & 5 \end{pmatrix} \begin{pmatrix} x_0 \ y_0 \end{pmatrix} = \begin{pmatrix} -11 \ 7 \end{pmatrix}
$$

Y para este sistema encontramos la siguiente solución

$$
x_0 = -6
$$
  

$$
y_0 = -7
$$

Ahora ya que la solución existe nuestra ecuación bajo la transformación ~*p* es la siguiente

$$
C(p) = p^t A p + g^t p_0 + \gamma
$$
  

$$
(x \quad y) \begin{pmatrix} 10 & -7 \\ -7 & 5 \end{pmatrix} \begin{pmatrix} x \\ y \end{pmatrix} + (11 - 7) \begin{pmatrix} -6 \\ -7 \end{pmatrix} - 23 = 0
$$
  

$$
10x^2 + 5y^2 - 14xy - 40 = 0
$$

Ahora para identificar la forma de la cónica diagonalizamos la matriz A resolviendo el problema de los valores propios, es decir

$$
Au = \lambda u
$$

$$
(A - \lambda I)u = 0
$$

lo cual implica que  $det(A - \lambda I) = 0$ , entonces hacemos

$$
(A - \lambda I) = \begin{pmatrix} 10 - \lambda & -7 \\ -7 & 5 - \lambda \end{pmatrix}
$$

entonces el

$$
det(A - \lambda I) = (\lambda - 10)(\lambda - 5) - 49 = \lambda^2 - 15\lambda + 1 = 0
$$

encontramos que las raíces del polinomio característico son:

$$
\lambda_1 = \frac{15 + \sqrt{221}}{2}, \lambda_2 = \frac{15 - \sqrt{221}}{2}
$$

Entonces la ecuación de la cónica nos queda como

$$
C(p) = \frac{15 + \sqrt{221}}{2} \tilde{x}^{2} + \frac{15 - \sqrt{221}}{2} \tilde{y}^{2} - 40 = 0
$$

Podemos ver por la forma de la ecuación anterior que es una elipse. Ahora usando Maple grafiquémosla.

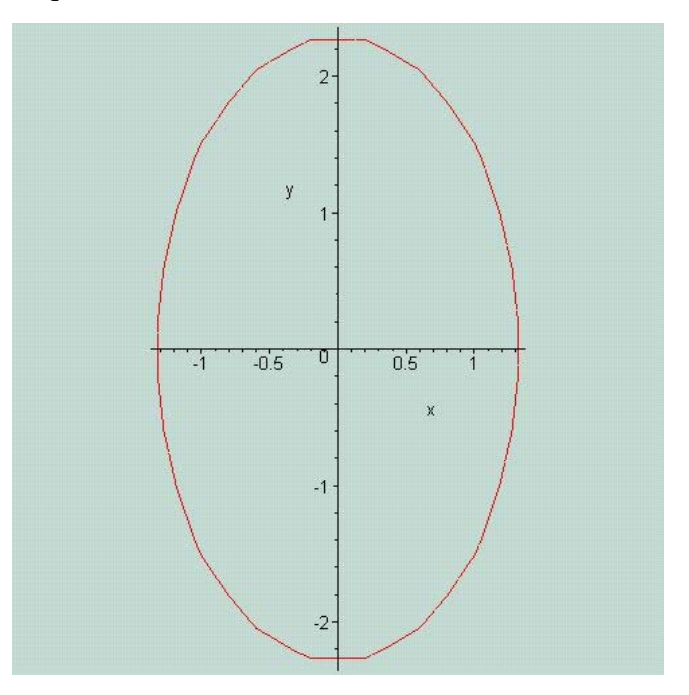

## **TRABAJO 18a**

Ahora usando Maple hagamos lo mismo que hicimos en el ejercicio anteior.

## RESPUESTAS:

Primero grafiquemos la cónica original

```
\geq> with(plots):
> with(LinearAlgebra):
> implicitplot(10*x^2+5*y^2-14*x*y-22*x-14*y-23=0, x=-
250..250, y=-
250..250,scaling=constrained,axes=normal,style=line);
```
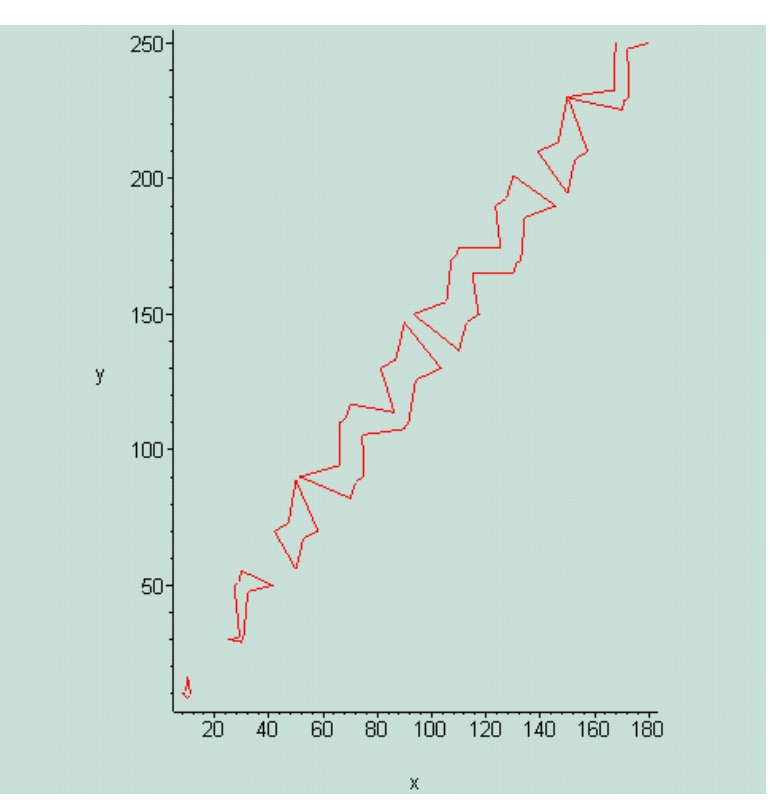

En este caso la gráfica no se ve muy bien de que forma es la cónica, pero usando el tutor de Maple 10 (que no voy a mostrar aqui), nos dice que es una elipse.

Ahora encontremos el centro de la cónica si es que existe. Para ello resolvemos el sistema de ecuaciones

$$
> solve( \{10*x - 7*y = -11, -7*x+5*y = 7\}, [x, y] )\}
$$
  
 
$$
[[x = -6, y = -7]]
$$

Grafiquemos la ecuación de la cónica centrada en el punto encontrado > **implicitplot(10\*x^2+5\*y^2-14\*x\*y-40=0, x=-20..20, y=- 20..20,scaling=constrained,axes=normal,style=line,resolutio n=200);**

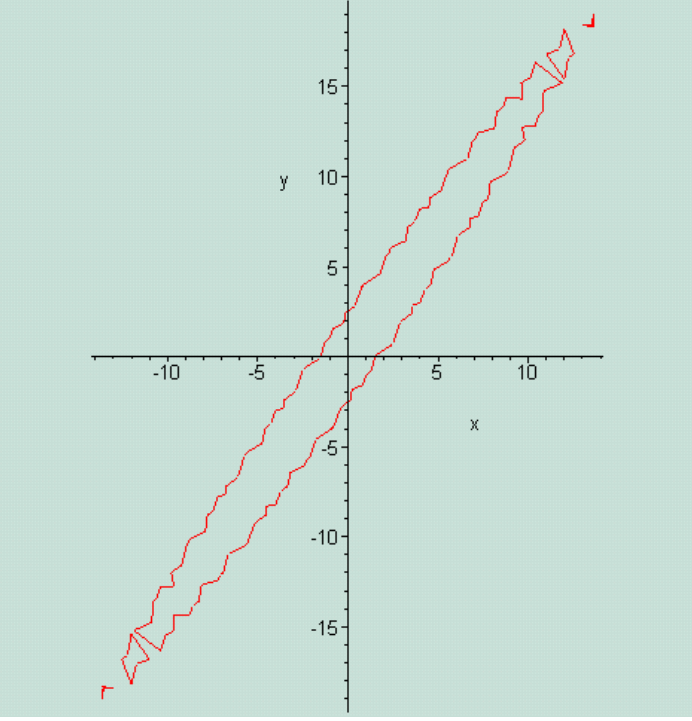

Ahora resolvamos el problema de los valores propios para poder apreciar mejor la forma de la cónica

> **M:=<<10,-7>|<-7,5>>;**

$$
M := \begin{bmatrix} 10 & -7 \\ -7 & 5 \end{bmatrix}
$$

> **(lambda,B):Eigenvectors(M);**

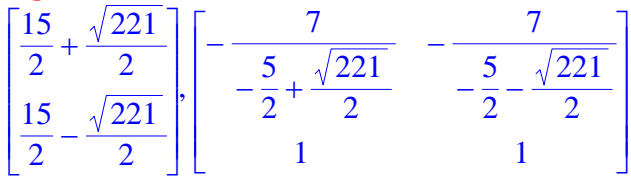

Grafiquemos la ecuación de la cónica ya tranformada

```
> implicitplot((15+sqrt(221)/2)*x^2+((15-
(sqrt(221))/2))*y^2-40=0, x=-5..5, y=-
5..5,scaling=constrained,axes=normal,style=line,resolution=
200);
```
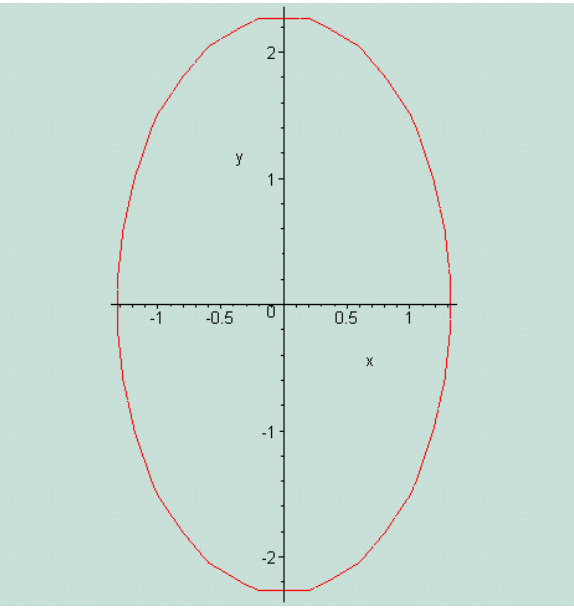

Aqui si podemos apreciar de una mejor manera la elipse.